## **AML**

Zawiadomienie o sesji w dniu 24 listopada 2023 r.

Na podstawie art. 20 ust. 1 ustawy z dnia 8 marca 1990r. o samorządzie gminnym (Dz. U. z 2023 r. poz. 40 z późn.zm.) oraz § 21 ust. 3 Statutu Gminy Domaradz (Uchwała Nr XXXVII/260/2014 z dnia 27 czerwca 2014r.) zwołuję LVIII sesję Rady Gminy [Doma](http://bip.domaradz.pl/?c=mdTresc-cmPokazTresc-638-2764&printXML=true)radz na dzień 24 listopada 2023r. (tj. piątek) o godz. 14.00 w Urzędzie Gminy w Domaradzu w sali Nr 3 z następującym porządkiem obrad:

1. Otwarcie sesji 2. Stwierdzenie prawomocności obrad. 3. Ustalenie porządku obrad. 4. Powołanie Komisji wnioskowej. 5. Przyjęcie protokołu z poprzedniej sesji. 6. Informacja Przewodniczącego Rady o działaniach podejmowanych w okresie międzysesyjnym. 7. Informacja Wójta z realizacji uchwał i wniosków z poprzedniej sesji. 8. Informacja o pracy Wójta Gminy Domaradz w okresie między sesjami oraz działaniach inwestycyjnych Gminy. 9. Rozpatrzenie projektów uchwał lub zajęcie stanowiska w sprawie: a) zmian w uchwale budżetowej na 2023 rok (projekt Uchwały Nr LVIII.346.2023) b) zmian w Wieloletniej Prognozie Finansowej Gminy Domaradz (projekt Uchwały Nr LVIII.347.2023) c) obniżenia średniej ceny skupu żyta przyjmowanej jako podstawa do ustalenia podatku rolnego na obszarze Gminy Domaradz w 2024 roku (projekt Uchwały Nr LVIII.348.2023) d) wyrażenia zgody na sprzedaż nieruchomości (projekt Uchwały Nr LVIII.349.2023) e) wyrażenia zgody na sprzedaż nieruchomości (projekt Uchwały Nr LVIII.350.2023) f) wyrażenia zgody na sprzedaż nieruchomości (projekt Uchwały Nr LVIII.351.2023) 10. Interpelacje i zapytania radnych. 11. Odpowiedzi na interpelacje zgłoszone na poprzednich sesjach.

- 12. Wolne wnioski i informacje.
- 13. Przyjęcie wypracowanych wniosków z sesji.
- 14. Zamknięcie sesji.

Przewodniczący Rady Gminy Stefan Wolanin

**Podmiot publikujący** Urząd Gminy Domaradz

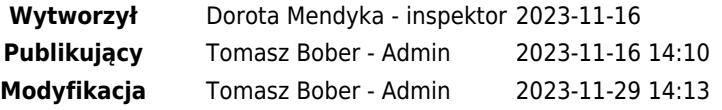